# Information Visualization Extending RAWGraphs

David Egger Elias Doppelreiter Ludwig Reinhardt Stefan Schnutt

This work is placed under a Creative Commons Attribution 4.0 International (CC BY 4.0) licence  $1/26$ 

- Rawgraphs 2.0
- Working Approach
- Paired Barchart
- Similarity Map
- Chord Diagram

- Rawgraphs 2.0
- Working Approach
- Paired Barchart
- Similarity Map
- Chord Diagram

## Rawgraphs 2.0

- Open web tool
- Create static SVGs, choose from 31 different chart types
- Works with tabular data (spreadsheets, CSV)
- Developed in JavaScript on top of D3 library
- When used locally, no server side computation or storage (no one will touch your data but you)
- Allows the user to code custom charts and visualizations
- Developed by [DensityDesign Research Lab](http://www.densitydesign.org/) [\(Politecnico di Milano\)](http://www.polimi.it/), [Calibro](http://calib.ro/) and [INMAGIK](https://inmagik.com/)

[6]

- Rawgraphs 2.0
- Working Approach
- Paired Barchart
- Similarity Map
- Chord Diagram

### Working With Multiple Repositories

- rawgraphs-core
	- Only used to understand RAWGraphs data types
- rawgraphs-app
	- Imported the User Interfaces which were implemented in rawgraphs-charts
	- Additionally fixed a bug for enabling custom default color encoding
- rawgraphs-charts
	- All RAWGraphs compatible chart implementations were done here

#### Adding Charts

#### Following is the file structure for adding charts to the rawgraphs-charts repository:

src

#### - myChart : Chart name

- dimensions.js : Settles the data dimensions which will also be shown later in the user interface
- myChart.js : Used for exporting
- index.js : Used for exporting
	- mapping.js : Used to prepare received data for the rendering process
- - metadata.js : Used to describe how the selection of the chart in the user interface should look like - render.js : Rendering logic of chart
	- visualOptions.js : Options for the user to be able to customize chart to his needs

- Rawgraphs 2.0
- Working Approach
- Paired Barchart
- Similarity Map
- Chord Diagram

#### Paired Bar Chart - Dataset

- Austrian Population
- Original Dataset from Statistik Austria
- Modified (Binning) to fit Use Case of Paired Bar Chart

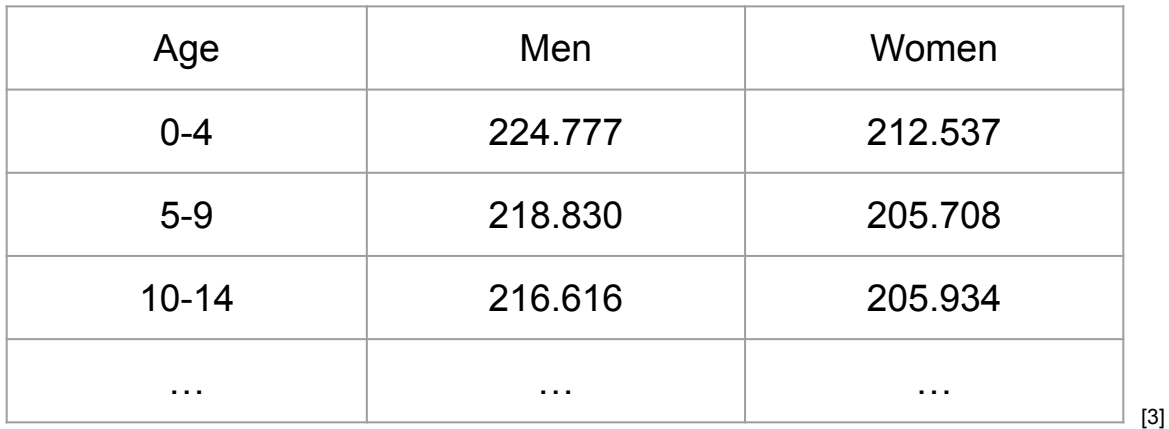

#### Paired Bar Chart - Visual Options

- Adjustable Title
- Adjustable Axis Labels
- **Adjustable Axis Ticks**
- Adjustable Color Scaling with Defaults

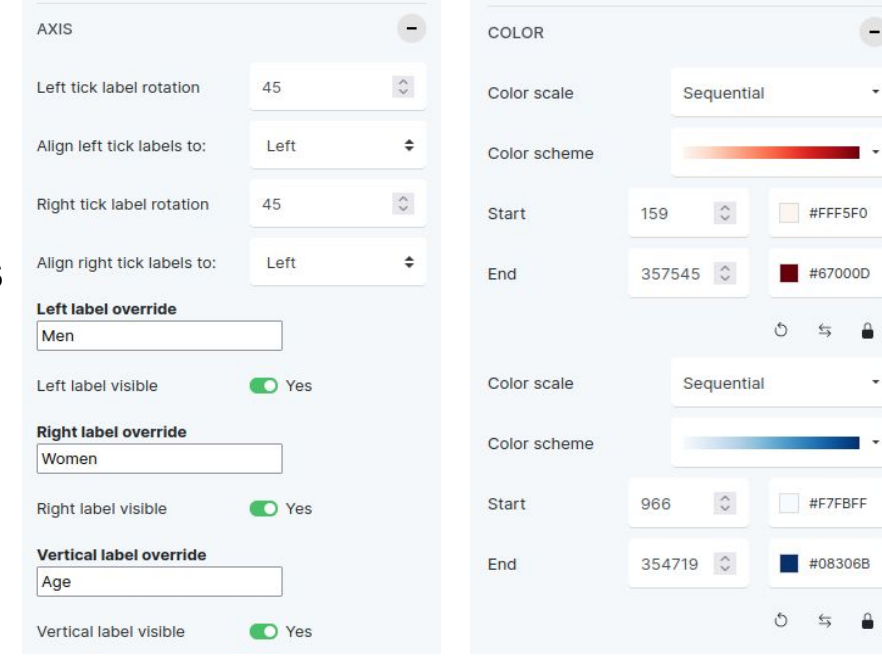

[2]

#### Paired Barchart - Live Demo

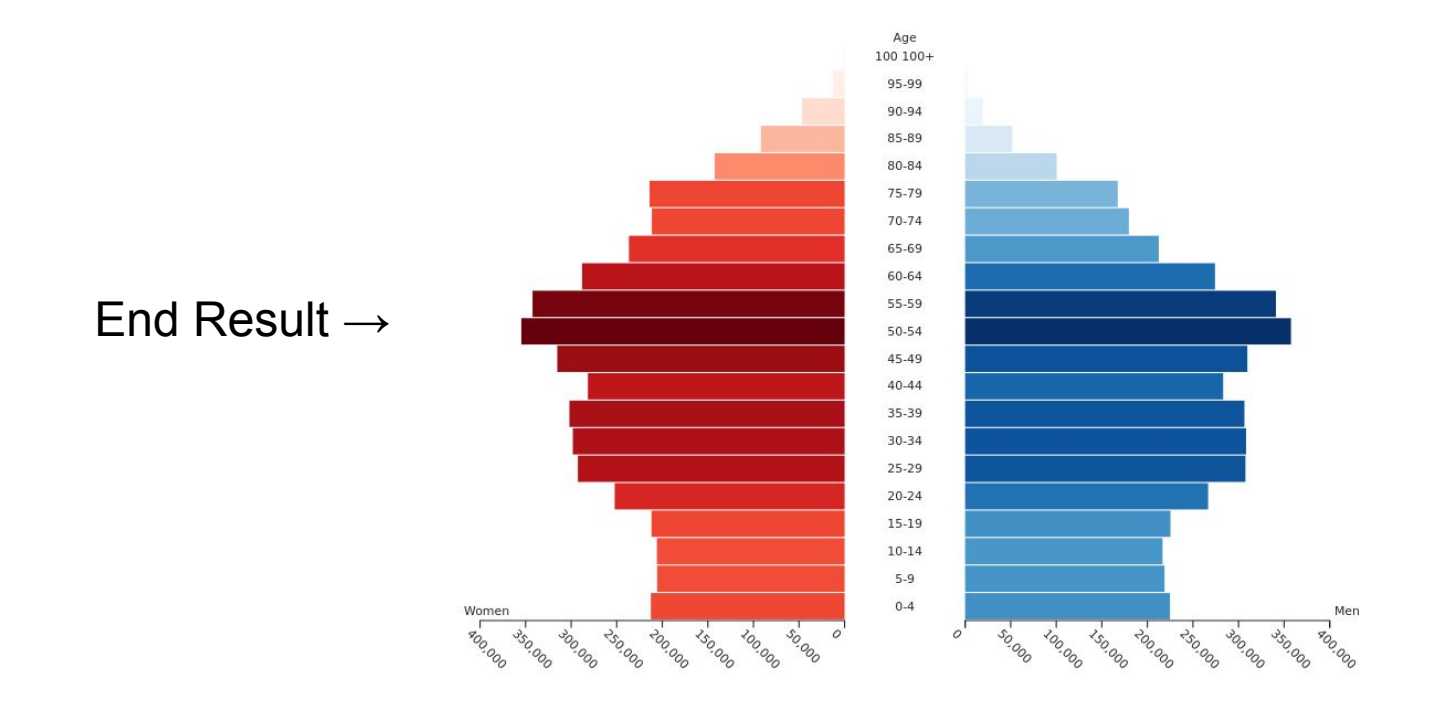

[2]

#### Paired Bar Chart - Encountered Challenges

- Get used to both RAWGraphs and D3
- Spacing with Labeling And Axes
- Default Color Encoding: Bug In RAWGraphs App Implementation
- Left Side of Chart: Reverse Scaling with D3

- Rawgraphs 2.0
- Working Approach
- Paired Barchart
- Similarity Map
- Chord Diagram

#### Similarity Map - Library

libraries: tSNEjs [5] instead of DruidJS

#### Similarity Map - Dataset

- Iris Dataset (famous database from Fisher, 1936)
- Dataset from UCI Machine Learning Repository
- 150 total entries, three classes, only one class is linearly separable

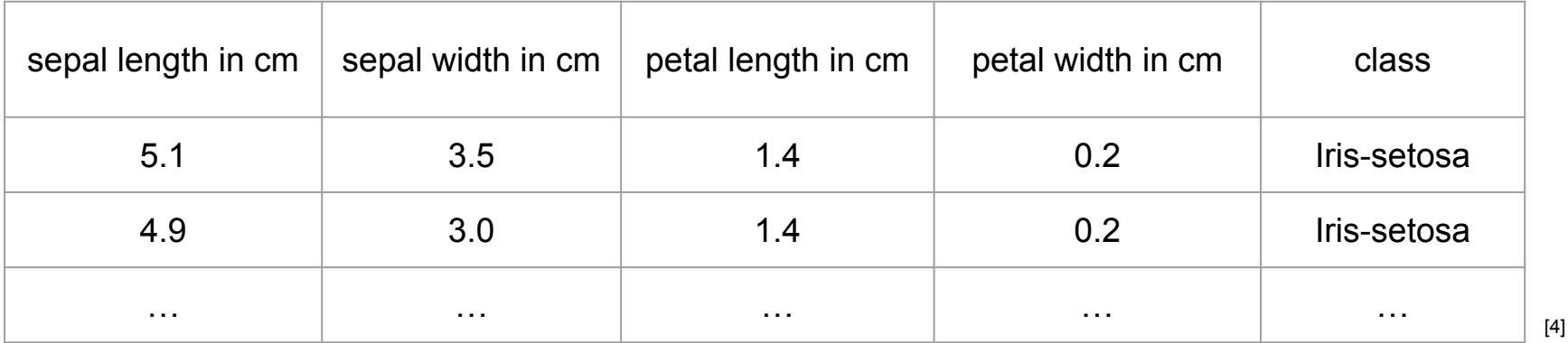

### Similarity Map

- Learning Rate Epsilon = 10
- Nr. of Neighbors Influenced Perplexity = 30
- $\bullet$  Dimensions = 2

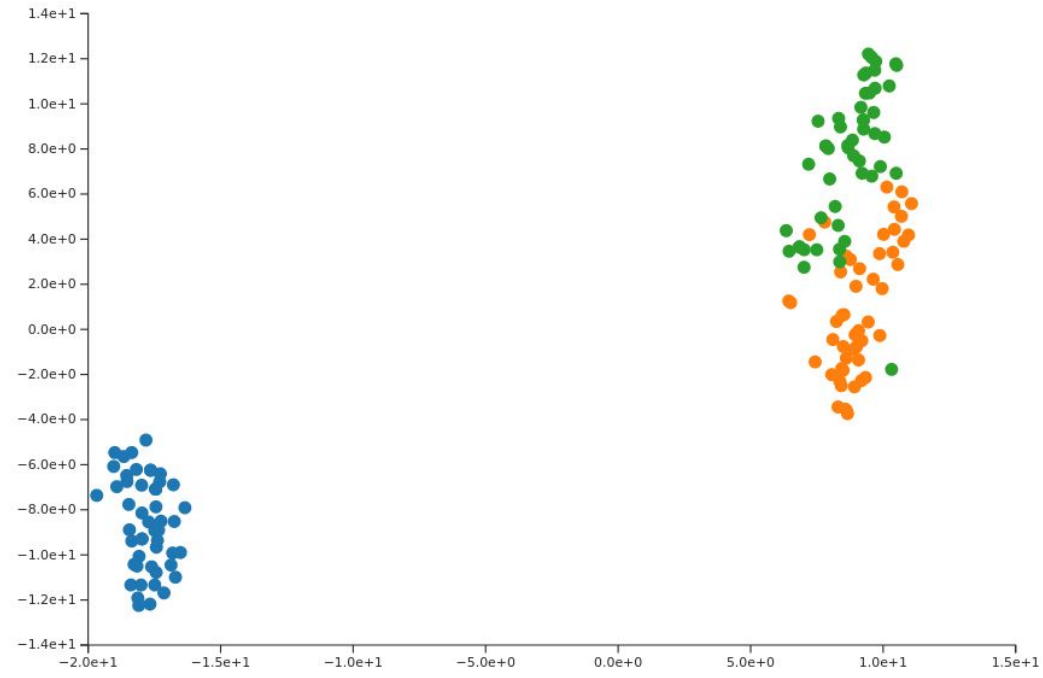

#### Similarity Map - Visual Options

- Chart Scaling Options
- T-SNE Parameters
- Dots Radius
- Color encoding

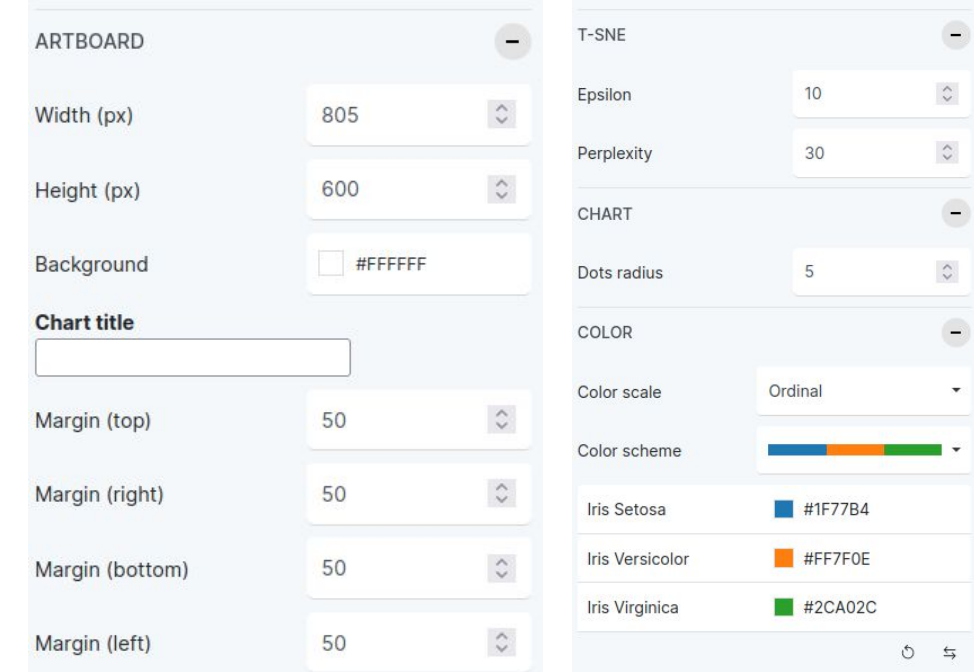

#### Similarity Map

# Live Demo

- Rawgraphs 2.0
- Working Approach
- Paired Barchart
- Similarity Map
- Chord Diagram

#### Chord Diagram - Dataset

- *The Global Flow of People* by Sander, Abel & Bauer [2]
- Migration flows over 5 year periods between regions and countries of people changing their country of residence

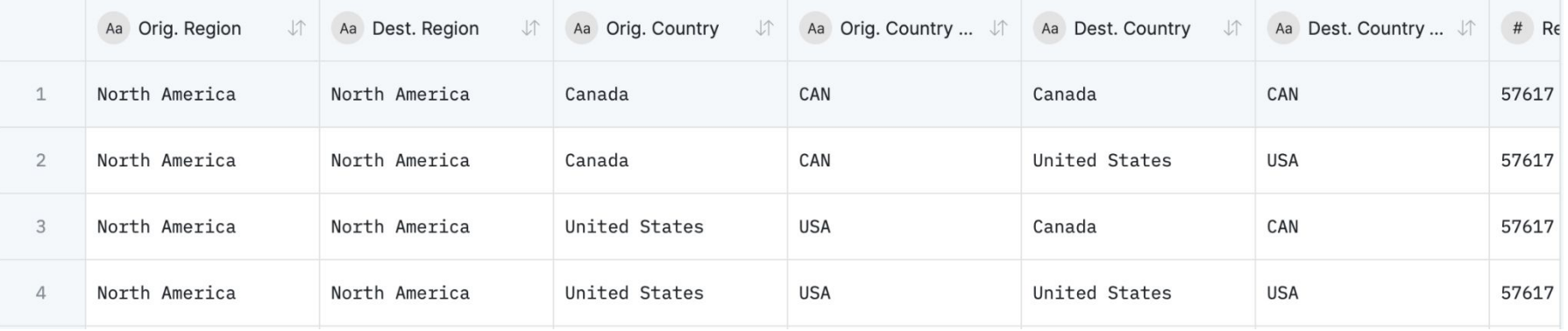

# Chord Diagram

- Chord diagram created in D3
	- Based on Mike Bostock [1] implementation Used under ISC License
- Porting to RAWGraps 2.0 based on the Implementation of the Arc Diagram [7]

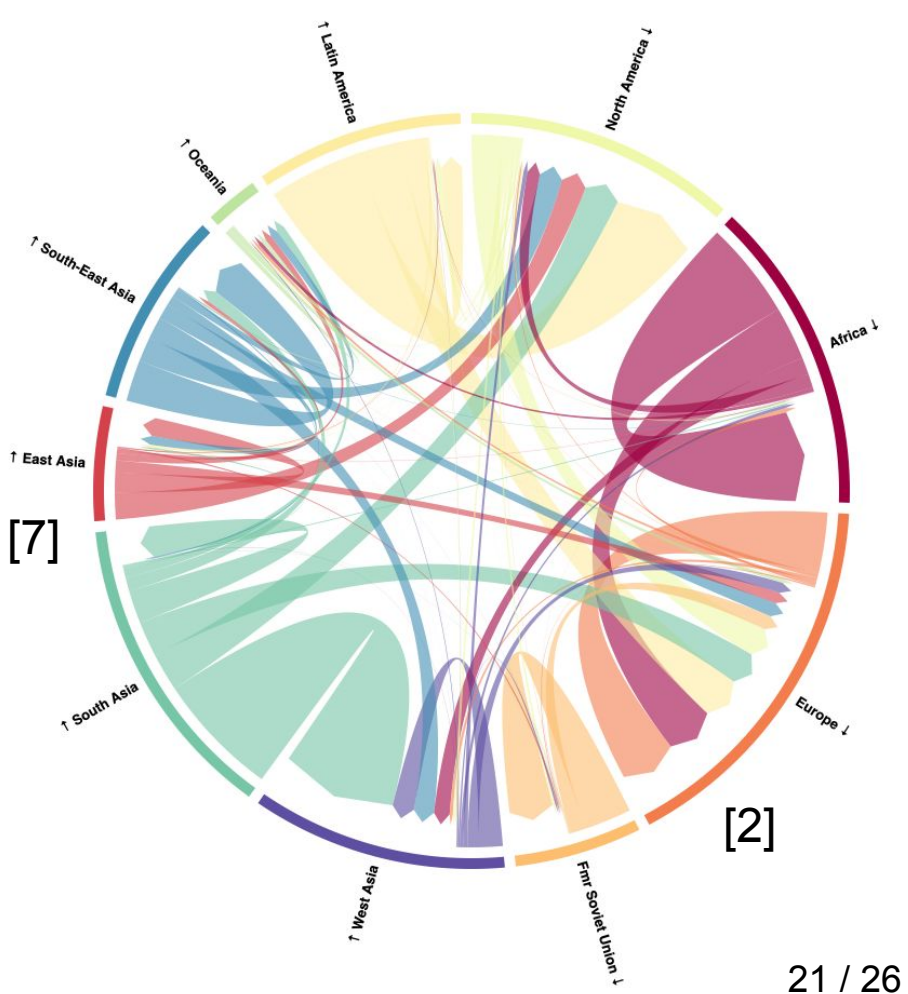

# Chord Diagram - Visual Options

- Size
- Margin
- Ring
- Chord padding
- Chord color
- Chord opacity
- Labels (size, font)

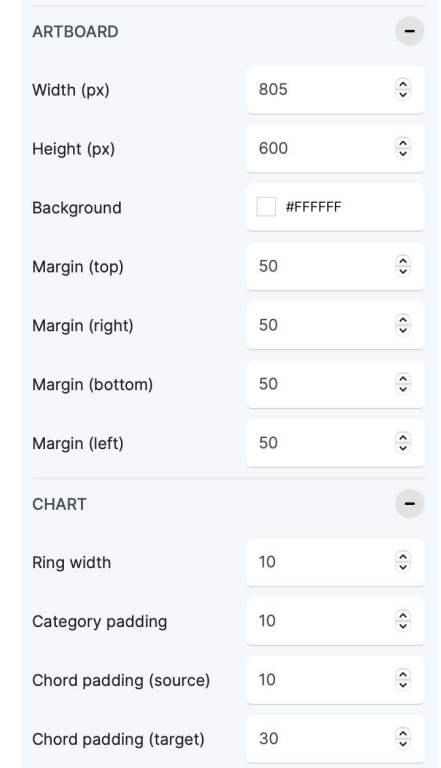

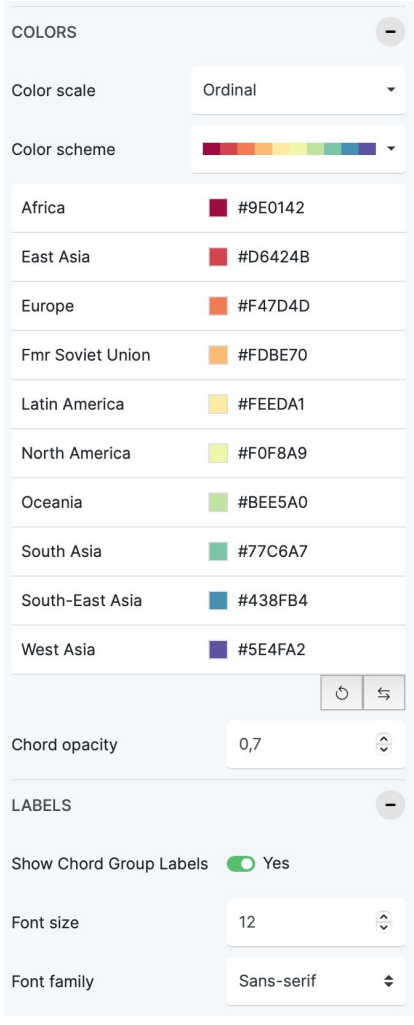

#### Chord Diagram

# Live Demo

# Next Steps

- Open Pull requests
- See if chart implementations will be included
- Stay in contact with RAWGraphs Team

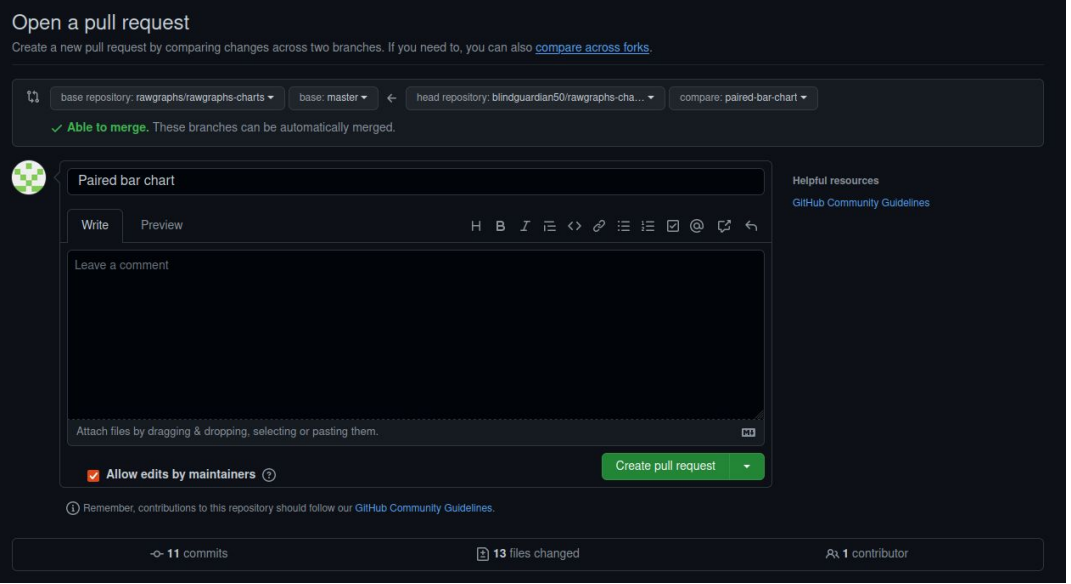

# Information Visualization Extending RAWGraphs

David Egger Elias Doppelreiter Ludwig Reinhardt Stefan Schnutt

#### References

[1] https://observablehq.com/@d3/chord-diagram#chart

[2] Guy J. Abel and Nikola Sander (2014). Quantifying Global International Migration Flows. Science, 343 (6178).

http://global-migration.info

[3] https://www.statistik.at/statistiken/bevoelkerung-und-soziales/bevoelkerung/bev

oelkerungsstand/bevoelkerung-nach-alter/geschlecht

[4]<https://archive.ics.uci.edu/ml/datasets/iris>

[5] https://github.com/karpathy/tsnejs

[6] https://rawgraphs.io/

[7] https://github.com/rawgraphs/rawgraphs-charts/tree/master/src/arcdiagram